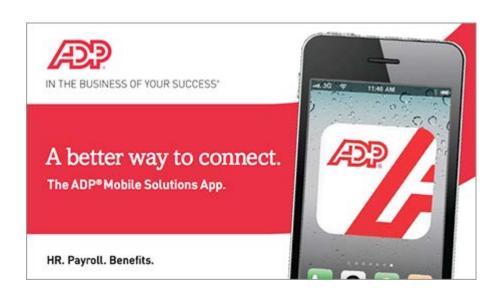

## Starting Point: On your mobile device - https://mobile.adp.com Downloading ADP Mobile Solutions from the Apple Store Downloading ADP Mobile Solutions from Google Play

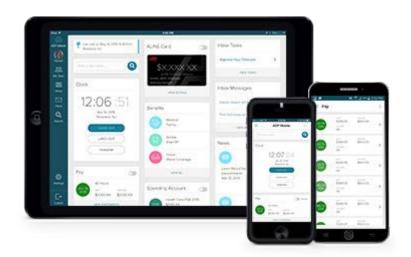

Access and print pay statements and W2 statements easily on all your mobile devices using your current pay statement login.